[G0008]

## A New Tool for the Interrogation of Macromolecular Structure in Chemical Education

FRANCISCO TORRENS\*

Institut Universitari de Ciència Molecular, Universitat de València, Edifici d'Instituts de Paterna, P. O.

Box 22085, E-46071 València, Spain

### GLORIA CASTELLANO

Instituto Universitario de Medio Ambiente y Ciencias Marinas, Universidad Católica de Valencia San Vicente Mártir, Guillem de Castro-94, E-46003 València, Spain

**Abstract**–Program BABELPDB allows browsing–interrogating native–derived structural features of biological macromolecules using data obtained from the Protein Data Bank (PDB). Major features are: (1) convert from PDB to other formats, (2) add H atoms, (3) strip water molecules and (4) separate  $\alpha$ -carbons ( $C^{\alpha}$ ). The coordinates obtained with BABELPDB allow characterizing the presence of H-bonds. The algorithm for detecting H-bonds is implemented in program TOPO for the theoretical simulation of the molecular shape. An example illustrates the capabilities, *i.e.*, calculation of the fractal dimension of lysozyme (1.908) with and without (1.920) H atoms. The numbers compare with reference calculations performed with program GEPOL and results from Pfeifer *et al.* For proteins,  $C^{\alpha}$  skeleton allows drawing the ribbons image, which determines the secondary structure.

**Keywords**–Computer-based project, Methodological adaptation, Teaching technique, Learning situation, Property visualization.

### 1. INTRODUCTION

The three-dimensional (3D) structure of a protein is critical to its function in biological systems. The availability of an increasing number of protein structures facilitated greatly the teaching of protein chemistry. All biochemistry textbooks display selected 3D illustrations of protein structures. The structural data of proteins and other biomacromolecules are maintained by the Protein Data Bank (PDB), which can be accessed from <a href="http://www.rcsb.org/pdb">http://www.rcsb.org/pdb</a> or other mirror sites such as Entrez, <a href="http://www.ncbi.nlm.nih.gov/Entrez">http://www.ncbi.nlm.nih.gov/Entrez</a> [1,2]. Tsai [3] described classroom applications of a freeware program, WPDB, which compresses the structure files of the PDB into a set of indexed files that can be

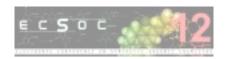

<sup>\*</sup>Author to whom all correspondence should be addressed.

retrieved, manipulated and analyzed locally [4,5]. The 3D structures can be displayed within the program or invoking freeware program RasMol [6].

Structure data on biological macromolecules as maintained by PDB are growing at a near exponential rate. PDB contains *ca*. 33 000 crystalline structures of proteins, nucleic acids and viruses, and complexes of these with small molecules. While trends in the price *vs*. performance of computer hardware make handling of such large amounts of data manageable, at least for the next few years, software strategies for the efficient storage and retrieval of these data are necessary. A number of such strategies were employed for maintenance and querying of macromolecular structure data, and fall into three broad categories according to the used storage method: indexed files as in WPDB, relational databases [7,8] and object-oriented databases [9,10]. Associated with each storage method are one or more query methods, *e.g.*, SQL [11] and MMQL [12]. It is beyond the scope of the present paper to describe the advantages and disadvantages of each approach in detail; for further details see References 13 and 14.

The benefits of the use of computer-based projects in teaching are: (1) Increased motivation. Students often willingly devote extra time or effort to the project, and at-risk students start participating in class activities. (2) Improved research skills. Students become independent researchers as their growing familiarity with computer technology helps them access information effortlessly. (3) Increased collaboration. Students gain experience by teaching their peers, evaluating the work of others, sharing information and learning cooperatively. Current cognitive theories suggest that learning is a social process, and students learn more in a collaborative environment. All these benefits point to one thing: the time is ripe to infuse the computer-based projects approach as a new pedagogy at all teaching levels. Among its advantages, none is more important than how it creates a constructivist-learning environment, inviting students to construct knowledge on their own. When educators and students work collaboratively to simulate real-world scenarios using computers, education becomes personalized, and students (even those who are uninterested or at-risk) become invested learners. Studies examining ways to improve content, pedagogy and assessment in education emphasize the need for personalized education.

Our program BABELPDB includes subprograms that allows the following options to examine a particular PDB structure: (1) convert from PDB to other formats; (2) add or remove H atoms; (3) strip the water molecules of crystallization and (4) separate  $C^{\alpha}$  atoms. BABELPDB would seem particularly suited to educational purposes and an example of how it might be used is given. Section 2 introduces the

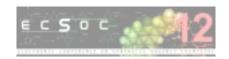

most important chemical databanks. Section 3 analyzes databank PDB. Section 4 describes the computational methods. Section 5 presents and discusses the calculation results. Section 6 summarizes the conclusions.

### 2. CHEMICAL DATABANKS

The databanks most used in chemistry are the Brookhaven PDB and the Cambridge Structural Data Bank (CSD) [15,16]. PDB is a computer-based archival file for macromolecular structures. PDB stores in a uniform format atomic coordinates and partial bond connectivities, as derived from crystallographic studies. Text included in each data entry gives pertinent information for the structure at hand (e.g., species from which the molecule has been obtained, resolution of diffraction data, literature citations and specifications of secondary structure). In addition to atomic coordinates and connectivities, PDB stores structure factors and phases, although these latter data are not placed in any uniform format. Input of data to PDB, and general maintenance functions are carried out at Brookhaven National Laboratory. All data stored in PDB are available on magnetic tape and ftp for public distribution, from Brookhaven, Tokyo and Cambridge. A master file is maintained at Brookhaven and duplicate copies are stored in Cambridge and Tokyo. PDB can be accessed from http://www.rcsb.org/pdb or other mirror sites such as Entrez, http://www.ncbi.nlm.nih.gov/Entrez. Now, the scope of PDB has been expanded to make available coordinates for standard structural types (e.g., \alpha-helix, deoxyribonucleic acid double-stranded helix) and representative computer programs of utility in the study and interpretation of macromolecular structures.

CSD comprises files of bibliographic, chemical connectivity and numeric structural data, for organics, organometallics and metal complexes studied by X-ray and neutron diffraction. The files, covering the literature from 1935 and maintained on a current basis, presently contain information on more than 28 000 structural studies. Certain categories of information, particularly bibliographic, are disseminated in printed form *via* the *Molecular Structures and Dimensions* series. The full potential of CSD depends, however, on its response to specific user queries. The retrieved data may then be used for extensive and systematic geometric analysis, and the visual display of crystal and molecular structures.

## 3. THE PROTEIN DATA BANK

Each structure is addressed in a file whose name is coded as iABC.BRK (i = 1, ... 9), where i is PDB code. For instance, the file 2LYM.BRK contains the coordinates of hen egg-white lysozyme. The

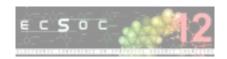

header of this file is shown in Table 1. A PDB file has two parts. The first part contains the authors, group, secondary spatial structure and sequence. The second part contains the coordinates (X, Y, Z), atoms (i), ions, connectivities among atoms and Debye–Waller temperature factors (B); X, Y, Z, B, i. A simple partial entry for lysozyme is shown in Table 2.

Table 1. Header of the file 2LYM.BRK (lysozyme).

| HEADER      | HYDROLASE (O-GLYCOSYL) 08-JUN-87 2LYM                 | 2LYM  |  |  |  |  |  |
|-------------|-------------------------------------------------------|-------|--|--|--|--|--|
| COMPND<br>4 | LYSOZYME (E.C.3.2.1.17) (1 ATMOSPHERE, 1.4 M NA*CL)   | 2LYM  |  |  |  |  |  |
| SOURCE<br>5 | HEN (GALLUS \$GALLUS) EGG WHITE                       |       |  |  |  |  |  |
| AUTHOR<br>6 | C.E.KUNDROT, F.M.RICHARDS                             | 2LYM  |  |  |  |  |  |
| REVDAT<br>1 | 2 16-JUL-88 2LYMA 1 REMARK                            | 2LYMA |  |  |  |  |  |
| REVDAT<br>7 | 1 16-OCT-87 2LYM 0                                    | 2LYM  |  |  |  |  |  |
| JRNL<br>8   | AUTH C.E.KUNDROT, F.M.RICHARDS                        | 2LYM  |  |  |  |  |  |
| JRNL<br>9   | TITL CRYSTAL STRUCTURE OF HEN EGG-WHITE LYSOZYME AT A | 2LYM  |  |  |  |  |  |
| JRNL<br>10  | TITL 2 HYDROSTATIC PRESSURE OF 1000 ATMOSPHERES       | 2LYM  |  |  |  |  |  |
| JRNL<br>11  | REF J.MOL.BIOL. V. 193 157 1987                       | 2LYM  |  |  |  |  |  |
| JRNL<br>12  | REFN ASTM JMOBAK UK ISSN 0022-2836 070                | 2LYM  |  |  |  |  |  |

Table 2. Abbreviated sample atomic coordinate entry 2LYM (lysozyme).

| HEADER        | HYDROLASE (O-GLYCOSYL) 08-JUN-87 2LYM                     | 2LYM  |
|---------------|-----------------------------------------------------------|-------|
| 3<br>GOMDND   | IVOODVME (E.C.) 0 1 17) /1 ADMOCRITEDE 1 4 M NA+OT        | OT MM |
| COMPND<br>4   | LYSOZYME (E.C.3.2.1.17) (1 ATMOSPHERE, 1.4 M NA*CL)       | 2LYM  |
| SOURCE        | HEN (GALLUS \$GALLUS) EGG WHITE                           | 2LYM  |
| 5             |                                                           |       |
| AUTHOR<br>6   | C.E.KUNDROT, F.M.RICHARDS                                 | 2LYM  |
| REVDAT        | 2 16-JUL-88 2LYMA 1 REMARK                                | 2LYMA |
| JRNL<br>8     | AUTH C.E.KUNDROT, F.M.RICHARDS                            | 2LYM  |
| REMARK<br>15  | 1 AUTH C.E.KUNDROT, F.M.RICHARDS                          | 2LYM  |
| SEQRES<br>57  | 1 129 LYS VAL PHE GLY ARG CYS GLU LEU ALA ALA ALA MET LYS | 2LYM  |
| FTNOTE<br>68  | 1 SEE REMARK 4.                                           | 2LYM  |
| FORMUL<br>69  | 2 HOH *151(H2 O1)                                         | 2LYM  |
| HELIX<br>70   | 1 H1 GLY 4 GLY 16 1 RESIDUE 16 IS PARTIALLY 3/10          | 2LYM  |
| SHEET         | 1 S1 2 LYS 1 PHE 3 0                                      | 2LYM  |
| TURN<br>82    | 1 T1 LEU 17 TYR 20 TYPE II                                | 2LYM  |
| SSBOND<br>95  | 1 CYS 6 CYS 127                                           | 2LYM  |
| CRYST1<br>99  | 79.170 79.170 37.960 90.00 90.00 90.00 P 43 21 2 8        | 2LYM  |
| ORIGX1        | 1.000000 0.000000 0.000000 0.00000                        | 2LYM  |
| ORIGX2<br>101 | 0.000000 1.000000 0.000000 0.00000                        | 2LYM  |

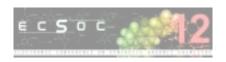

| ORIGX3      | 0.000 | 000   | 0.0000 | 00  | 1.0000 | 000 | l      | 0.00000 |      |       |    | 2LYM  |
|-------------|-------|-------|--------|-----|--------|-----|--------|---------|------|-------|----|-------|
| 102         |       |       |        |     |        |     |        |         |      |       |    |       |
| SCALE1      | 0.012 | 631   | 0.0000 | 000 | 0.0000 | 200 |        | 0.00000 |      |       |    | 2LYM  |
|             | 0.012 | 031   | 0.0000 | 000 | 0.0000 | 000 | '      | 0.00000 |      |       |    | 21111 |
| 103         |       |       |        |     |        |     |        |         |      |       |    |       |
| SCALE2      | 0.000 | 000   | 0.0126 | 31  | 0.0000 | 000 | 1      | 0.00000 |      |       |    | 2LYM  |
| 104         |       |       |        |     |        |     |        |         |      |       |    |       |
| SCALE3      | 0.000 | 000   | 0.0000 | 000 | 0.0263 | 344 |        | 0.00000 |      |       |    | 2LYM  |
| 105         |       |       |        |     |        |     |        |         |      |       |    |       |
| ATOM 1      | N     | LYS   | 1      |     | 3.280  | `   | 10.157 | 10.354  | 1 00 | 12.97 |    | 2LYM  |
|             | IN    | цір   | Τ.     |     | 3.200  | J   | 10.157 | 10.354  | 1.00 | 12.97 |    | ZLYM  |
| 106         |       |       |        |     |        |     |        |         |      |       |    |       |
| TER 1002    |       | LEU   | 129    |     |        |     |        |         |      |       |    |       |
| 2LYM1107    |       |       |        |     |        |     |        |         |      |       |    |       |
| HETATM 1003 | 0     | НОН   | 130    |     | -1.193 | 3   | 11.292 | 19.201  | 1 00 | 20.49 |    |       |
| 2LYM1108    | Ü     | 11011 | 130    |     | ±.±>   |     | 11.202 | 17.201  | 1.00 | 20.15 |    |       |
|             | 4.5   | 0.01  |        |     |        |     |        |         |      |       |    |       |
| CONECT 48   | 47    | 981   |        |     |        |     |        |         |      |       |    |       |
| 2LYM1259    |       |       |        |     |        |     |        |         |      |       |    |       |
| MASTER      | 47    | 2     | 0      | 7   | 5      | 13  | 0      | 6 1152  | 1    | 8     | 10 | 2LYMA |
| 9           |       |       |        |     |        |     |        |         |      |       |    |       |
| END         |       |       |        |     |        |     |        |         |      |       |    |       |
|             |       |       |        |     |        |     |        |         |      |       |    |       |
| 2LYM1268    |       |       |        |     |        |     |        |         |      |       |    |       |
|             |       |       |        |     |        |     |        |         |      |       |    |       |

### 4. RESULTS AND DISCUSSION

With program BABELPDB, the PDB coordinates of several proteins have been converted to Cartesian coordinates, and H atoms have been added. With these coordinates the presence of H-bonds has been tested in the macromolecules [18–21]. The geometric analysis of H-bonds (X–H...Y), observed in crystal structure data retrieved from PDB, reveals lone-pair directionality as well as the H–acceptor separation, the angle sublaid at H atom (H), the angle at the acceptor atom (Y), and the displacement of H atom from a defined plane containing the lone-pair orbitals of the acceptor atom [22]. H-bonds are characterized by the presence of H-bond interactions X–H...Y, where atoms X and Y are N, O, F or Cl, distance X–Y < 3.25Å and bond angle X–H–Y > 90°. The algorithm for detecting H-bonds has been implemented in our program TOPO for the theoretical simulation of molecular shape [23–25]. TOPO allows calculating geometric descriptors and topological indices of macromolecules, including the *fractal dimension* of the *solvent-accessible surface*. After H atoms have been added with BABELPDB, the molecular image of lysozyme is shown in Figure 1. Protein lysozyme consists of 129 amino-acid residues (1906 atoms), and has a molecular weight of 14 307 Daltons. There are 151 water molecules around the enzyme protein.

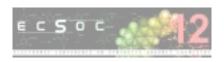

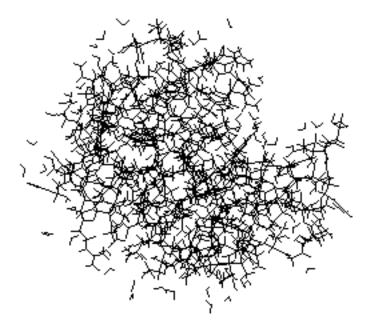

Figure 1. Lysozyme molecule after H atoms have been added with program BABELPDB. See a number of water molecules around the enzyme.

The molecular image of lysozyme is displayed in Figure 2, after the solvation water molecules have been stripped, and H atoms have been added with program BABELPDB.

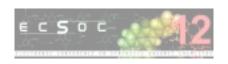

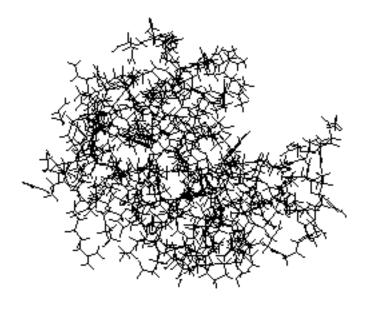

Figure 2. Lysozyme molecule after the water molecules have been stripped.

For the experimentally well-studied enzyme lysozyme, the *fractal dimension D* has been calculated with and without H atoms [26,27]. The calculation has been performed using X-ray atomic coordinates of lysozyme (2LYM), extracted with BABELPDB [28]. For lysozyme with H atoms, the results show a D value of 1.908 [29–31]. This number compares well with reference calculations carried out with our version of program GEPOL (1.930), being the difference 1.15%. The fractal dimension averaged for *non-buried* (solvent-accessible) atoms D' results 2.201, so, D' is greater than D by 15% indicating that the central atoms of the enzyme are *buried*. For lysozyme without H atoms, a similar trend is observed with all results increased by 0.6%.

Clementi *et al.* calculated the *water-accessible surface* quantum chemically as locus of the repulsive barrier in the interaction potential between the lysozyme molecule and water [32–34]. Notice that they based their calculation on X-ray data for the positions of the atoms. Therefore, the surface under

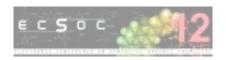

consideration involved lysozyme conformation in the crystalline state. However, this is presumably no restriction because, for lysozyme, the crystal structure analysis is known to provide an accurate picture of enzymatic action under native conditions. With these data presented in the form of molecular plots, Pfeifer *et al.* calculated for lysozyme a fractal surface dimension D = 2.17, using the silhouette and section variations of the *box method* [35]. From the preceding discussion it is clear that our results for the lysozyme molecule compare well with Pfeifer *et al.*'s results, which are free of debate.

The solvent-accessible surface of lysozyme can be compared with a self-avoiding random surface. The fractal dimension results 1.908, on average, corresponding to the short range of distances (1.25–3.5Å). This value can be compared with the fractal dimension corresponding to a 3D self-avoiding random surface. This surface consists of identical rectilinear elements, one after the other and random oriented without attractions or repulsions among its elements and its fractal dimension is 7/3. This surface was proposed as a model of protein molecular surface [36]. Notice that, at these short distances, the fractal dimension for lysozyme is lower than that for the random surface (1.883 < 2.333). The corresponding interpretation is that, in the short range of distances, the molecule is more lengthened than a random surface, due to *steric* repulsion between nearest atoms. Notice also how the idea of repulsive interaction in the range of short distances is translated in a difference in fractal coefficient, in comparison with the case without interactions.

 $C^{\alpha}$  skeleton extracted from the lysozyme molecule with BABELPDB is shown in Figure 3. This skeleton allows drawing the ribbon image of lysozyme (Figure 4), where the ribbon links  $C^{\alpha}$  atoms. The ribbon image determines the elements of the secondary structure ( $\alpha$ -helix,  $\beta$ -sheet,  $\beta$ -turn, etc.) [37]. The regions of helix and sheet are summarized in Table 7. The four helical regions can be distinguished (three in Figure 4, *bottom* and one in the *middle*). Three of them are distorted  $\alpha$ -helices and the other is a 3.0<sub>10</sub>-helix. Lysozyme contains one antiparallel  $\beta$ -sheet (Figure 4, *right*). Finally, a disulphide linkage between Cys-6 and Cys-127 joins both extremes.

Table 7. The parameters of secondary structure regions in lysozyme.

| Structure | Region | Type       | Residue | Number | Percentage |
|-----------|--------|------------|---------|--------|------------|
| Helix     | A      | α          | 5–15    | 11     | 8.5        |
|           | В      | α          | 24–34   | 11     | 8.5        |
|           | С      | $3.0_{10}$ | 80–85   | 6      | 5          |

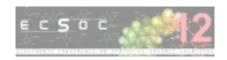

| D | α            | 88–96 | 9   | 7                             |
|---|--------------|-------|-----|-------------------------------|
|   |              |       | 37  | 29                            |
| Е | antiparallel | 41–54 | 14  | 11                            |
|   |              |       | 51  | 40                            |
|   |              |       | 129 | 100                           |
|   |              | ü     |     | 37 E antiparallel 41–54 14 51 |

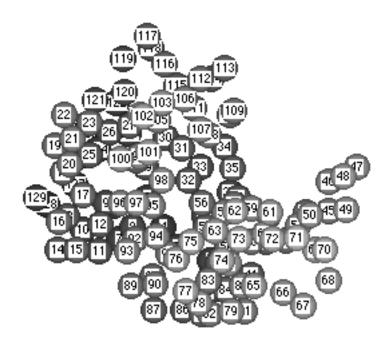

Figure 3.  $C^{\alpha}$  skeleton extracted from the lysozyme molecule.

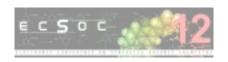

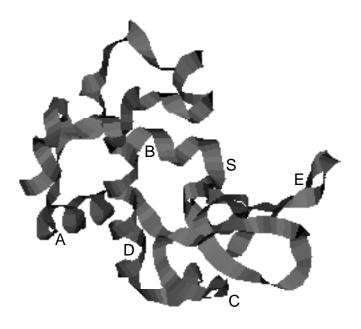

Figure 4. Ribbon image of lysozyme. The ribbon links  $C^{\alpha}$  skeleton.

From the preceding discussion the following conclusions can be drawn.

- 1. Our program BABELPDB has been written for the search, retrieval, analysis and display of information from database PDB. Several options are allowed (strip water molecules, separate  $C^{\alpha}$  atoms, *etc.*). The coordinates obtained with BABELPDB have allowed characterizing the presence of H-bonds. The algorithm for detecting H-bonds has been implemented in our program TOPO for a better didactic adaptation for the study of molecular properties in chemical education [38–40].
- 2. The fractal dimension of lysozyme has been calculated with and without H atoms. The figures compare well with reference calculations carried out with our version of program GEPOL and with results from Pfeifer *et al*.
- 3. For proteins,  $C^{\alpha}$  skeleton extracted with BABELPDB allows drawing the ribbon image, which determines the secondary structure of proteins. Teachers will find the options of BABELPDB useful for demonstrations. BABELPDB can also be used by students to explore the information retrieval techniques from PDB.

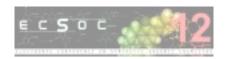

4. It is still to be explored the methodological application of these computational programs enriching the present teaching techniques [41]. Implementing new algorithms in learning situations is technically simple, but checking their usefulness in teaching is extraordinarily complex and requires a research that has hardly begun [42].

# 5. EXPERIMENTAL PROCEDURES

BABEL implements a general framework for converting between file formats used for molecular modelling [17]. BABEL will read the file types given in Table 3.

Table 3. Types of files read by BABEL.

| Alchemy                | AMBER PREP             | Ball and Stick         |
|------------------------|------------------------|------------------------|
| MSI BGF                | Biosym .CAR            | Boogie                 |
| Cacao Cartesian        | Cambridge CADPAC       | CHARMm                 |
| Chem3D Cartesian 1     | Chem3D Cartesian 2     | CSD CSSR               |
| CSD FDAT               | CSD GSTAT              | Dock Database          |
| Dock PDB               | Feature                | Free Form Fractional   |
| GAMESS Output          | Gaussian Z-Mat         | rix Gaussian 92 Output |
| Gaussian 94 Output     | GROMOS96 (A            | ) GROMOS96 (nm)        |
| Hyperchem HIN          | MDL Isis SDF           | M3D                    |
| Mac Molecule           | Macromodel             | Micro World            |
| MM2 Input              | MM2 Output             | MM3                    |
| MMADS                  | MDL MOLfile            | MOLIN                  |
| Mopac Cartesian        | Mopac Internal         | Mopac Output           |
| PC Model               | PDB                    | PS-GVB Input           |
| PS-GVB Output          | Quanta MSF             | Schakal                |
| ShelX                  | SMILES                 | Spartan                |
| Spartan Semi-Empirical | Spartan Mol. Mechanics | Sybyl Mol              |
| Sybyl Mol2             | Conjure                | UniChem XYZ            |
| XYZ                    | XED                    |                        |

BABEL will write the file types listed in Table 4.

Table 4. Types of files written by BABEL.

| DIAGNOTICS              | Alchemy            | Ball and Stick          |
|-------------------------|--------------------|-------------------------|
| Batchmin Command        | Cacao Cartesian    | Cacao Internal          |
| CAChe MolStruct         | Chem3D Cartesi     | an 1 Chem3D Cartesian 2 |
| ChemDraw Conn. Table    | Conjure            | Conjure Template        |
| CSD CSSR                | Feature            | Fenske-Hall Z-Matrix    |
| Gamess Input            | Gaussian Cartesian | Gaussian Z-matrix       |
| Gaussian Z-matrix tmplt | Hyperchem HIN      | Icon 8                  |
| IDATM                   | Mac Molecule       | Macromodel              |
| Micro World             | MM2 Input          | MM2 Ouput               |
| MM3                     | MMADS              | MDL Molfile             |
| Mopac Cartesian         | Mopac Internal     | PC Model                |
| PDB                     | Report             | Spartan                 |
| Sybyl Mol               | Sybyl Mol2         | MDL Maccs               |
| XED                     | UniChem XYZ        | XYZ                     |

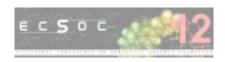

## 5.1. Using Program BABEL

BABEL may be invoked using command line options or menus.

The menu interface can be accessed typing:

babel -m

The command line input has the following format:

babel [-v] -i<itype> <infile> [keywords] -o<out type> <outfile> [keywords2]

All arguments surrounded by [] are optional. The -v flag is optional and is used to produce verbose output. The -i flag is used to set the input type. The input type codes that are currently supported are collected in Table 5.

Table 5. Input type codes currently supported by BABEL.

alc: Alchemy file prep: AMBER PREP file bs: Ball and Stick file bgf: MSI BGF file car: Biosym .CAR file boog: Boogie file caccrt: Cacao Cartesian file cadpac: Cambridge CADPAC file charmm: CHARMm file c3d1: Chem3D Cartesian 1 file c3d2: Chem3D Cartesian 2 file cssr: CSD CSSR file fdat: CSD FDAT file gstat: CSD GSTAT file dock: Dock Database file dpdb: Dock PDB file feat: Feature file fract: Free Form Fractional file gamout: GAMESS Output file gzmat: Gaussian Z-Matrix file gauout: Gaussian 92 Output file g94: Gaussian 94 Output file gr96A: GROMOS96 (A) file gr96N: GROMOS96 (nm) file hin: Hyperchem HIN file sdf: MDL Isis SDF file *m3d*: M3D file macmol: Mac Molecule file micro: Micro World file macmod: Macromodel file *mm2in:* MM2 Input file mm2out: MM2 Output file mm3: MM3 file mmads: MMADS file molen: MOLIN file mdl: MDL MOLfile file mopert: Mopac Cartesian file mopint: Mopac Internal file mopout: Mopac Output file pcmod: PC Model file pdb: PDB file psin: PS-GVB Input file msf: Quanta MSF file psout: PS-GVB Output file schakal: Schakal file shelx: ShelX file smiles: SMILES file spar: Spartan file semi: Spartan Semi-Empirical file spmm: Spartan Mol. Mechanics file mol: Sybyl Mol file mol2: Sybyl Mol2 file wiz: Conjure file unixyz: UniChem XYZ file xyz: XYZ file xed: XED file

The -o flag is used to set the output file type. The output type codes that are currently supported are resumed in Table 6.

Table 6. Output type codes currently supported by BABEL.

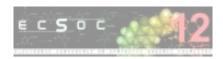

diag: DIAGNOTICS file

bs: Ball and Stick file caccrt: Cacao Cartesian file cache: CAChe MolStruct file c3d2: Chem3D Cartesian 2 file

con: Conjure file cssr: CSD CSSR file

fhz: Fenske-Hall Z-Matrix file gcart: Gaussian Cartesian file gotmp: Gaussian Z-matrix tmplt file

icon: Icon 8 file

macmol: Mac Molecule file
micro: Micro World file
mo: MM2 Ouput file
mmads: MMADS file
ac: Mopac Cartesian file
pc: PC Model file
report: Report file
mol: Sybyl Mol file

maccs: MDL Maccs file unixyz: UniChem XYZ file

t: Alchemy file

bmin: Batchmin Command file cacint: Cacao Internal file c3d1: Chem3D Cartesian 1 file d: ChemDraw Conn. Table file

contmp: Conjure Template file

feat: Feature file gamin: Gamess Input file g: Gaussian Z-matrix file hin: Hyperchem HIN file

i: IDATM file
k: Macromodel file
mi: MM2 Input file
mm3: MM3 file
mdl: MDL Molfile file
ai: Mopac Internal file

p: PDB file
spar: Spartan file
mol2: Sybyl Mol2 file

*xed:* XED file *x:* XYZ file

For instance, to convert an MM2 output file named *mm2.grf* to a MOPAC internal coordinate input file named *mopac.dat*, the user would enter:

babel -imm2out mm2.grf -oai mopac.dat

To perform the above conversion with the keywords PM3 GEO-OK T=30000 in the file mopac.dat the user would enter:

babel -imm2out mm2.grf -oai mopac.dat "PM3 GEO-OK T=30000"

Notice the use of the double quotes around the keywords.

# 5.2. Hydrogen Addition/Deletion

BABEL has the ability to add and delete H atoms from any file format. H atoms can be added supplying the -h flag; H atoms may be deleted supplying the -d flag. For instance to add H atoms to a CSD fractional coordinate file called *input.cssr*, and output the file as a MOPAC internal coordinate input file named *output.add*, the user would type:

babel -icssr input.cssr -h -oai output.add

To delete H atoms from a Macromodel file named *benzene.dat* and output the file as an XYZ file named *benzene.new* the user would type:

babel -imacmod benzene.dat -d -ox benzene.new

The program BABELPDB has been written for computer-based search, retrieval, analysis and display of information from database PDB. Several options are allowed: (1) convert from PDB to other

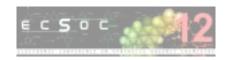

formats; (2) add or remove H atoms. (3) strip the water molecules of crystallization and (4) keep only  $C^{\alpha}$  atoms. BABELPDB is available from the author (Francisco.Torrens@uv.es).

### ACKNOWLEDGEMENTS

The authors acknowledge financial support from the Spanish MEC DGI (Project No. CTQ2004-07768-C02-01/BQU), Generalitat Valenciana (DGEUI INF01-051 and INFRA03-047, and OCYT GRUPOS03-173) and Universitat de València–Mediscovery.

### REFERENCES

- F. C. Bernstein, T. F. Koetzle, G. J. B. Williams, E. F. Meyer Jr., M. D. Brice, J. R. Rodgers, O. Kennard, T. Shimanouchi and M. Tasumi, The Protein Data Bank: A computer-based archival file for macromolecular structures. *J. Mol. Biol.* 112 535-542 (1977).
- R. A. Blevins and A. Tulinsky, Comparison of the independent solvent structures of dimeric
   α-chymotrypsin with themselves and with γ-chymotrypsin. J. Biol. Chem. 260 8865-8872 (1985).
- 3. C. S. Tsai, A computer-assisted tutorial on protein structure. *J. Chem. Educ.* **78** 837-839 (2001).
- 4. I. N. Shindyalov and P. E. Bourne, *WPDB* PC Windows-based interrogarion of macromolecular structure. *J. Appl. Crystallogr.* **28** 847-852 (1995).
- I. N. Shindyalov and P. E. Bourne, Protein data representation and query using optimized data decomposition. CABIOS 13 487-496 (1997).
- R. A. Sayle and E. J. Milner-White, RASMOL: Biomolecular graphics for all. *Trends Biochem. Sci.* 20 374-376 (1995).
- M. Huysmans, J. Richelle and S. J. Wodak, SESAM: A relational database for structure and sequence of macromolecules. *Proteins: Struct., Funct., Genet.* 11 59-76 (1991).
- 8. S. A. Islam and M. J. E. Sternberg, A relational database of protein structures designed for flexible enquires about conformation. *Protein Eng.* **2** 431-442 (1989).
- 9. P. M. D. Gray, N. W. Paton, G. J. L. Kemp and J. E. Fothergill, An object-oriented database for protein structure analysis. *Protein Eng.* **3** 235-243 (1990).
- I. N. Shindyalov, J. Cooper, W. Chang and P. E. Bourne, Design and use of a software framework to obtain information derived from macromolecular structure data. In: *Proceedings of the 28th Annual Hawaii International Conference on System Sciences*, Vol. 5, pp. 207-216, IEEE Computer Society, Los Alamitos (CA) (1995).

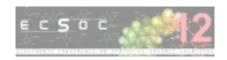

- 11. C. J. Date, An Introduction to Database Systems, Addison Wesley, Reading (MA) (1990).
- I. N. Shindyalov, W. Chang, C. Pu and P. E. Bourne, Macromolecular query language (MMQL):
   Prototype data model and implementation. *Protein Eng.* 7 1311-1322 (1994).
- 13. I. N. Shindyalov and P. E. Bourne, The shape of database to come. DEC Prof. 11 38-44 (1993).
- 14. W. Chang, I. N. Shindyalov, C. Pu and P. E. Bourne, Design and application of PDBlib, a C++ macromolecular class library. *Comput. Appl. Biosci.* **10** 575-586 (1994).
- F. H. Allen, S. Bellard, M. D. Brice, B. A. Cartwright, A. Doubleday, H. Higgs, T. Hummelink, B.
   G. Hummelink-Peters, O. Kennard, W. D. S. Motherwell, J. R. Rodgers and D. G. Watson, The
   Cambridge Crystallographic Data Centre: Computer-based search, retrieval, analysis and display of
   information. *Acta Crystallogr.*, Sect. B 35 2331-2339 (1979).
- 16. O. Kennard, CCDC Newslett. (1990).
- 17. P. Walters and M. Stahl, *Program BABEL*. University of Arizona, Tucson (AZ) (1996).
- 18. L. C. Allen, A simple model of hydrogen bonding. J. Am. Chem. Soc. 97 6921-6940 (1975).
- 19. G. Alagona, C. Ghio and P. Kollman, Bifurcate vs. linear hydrogen bonds: Dimethyl phosphate and formate anion interactions with water. *J. Am. Chem. Soc.* **105** 5226-5230 (1983).
- G. L. Sosa, N. Peruchena, R. H. Contreras and E. A. Castro, Topological analysis of hydrogen bonding interactions involving C–H...O bonds. *J. Mol. Struct. (Theochem)* 401 77-85 (1997).
- 21. D. E. Williams, Improved intermolecular force field for crystalline oxohydrocarbons including O–H...O hydrogen bonding. *J. Comput. Chem.* **22** 1-20 (2001).
- A. Vedani and J. D. Dunitz, Lone-pair directionality in hydrogen bond potential functions for molecular mechanics calculations: The inhibition of human carbonic anhydrase II by sulfonamides.
   J. Am. Chem. Soc. 107 7653-7658 (1985).
- F. Torrens, E. Ortí and J. Sánchez-Marín, Vectorized TOPO program for the theoretical simulation of molecular shape. *J. Chim. Phys. Phys.-Chim. Biol.* 88 2435-2441 (1991).
- F. Torrens, J. Sánchez-Marín and I. Nebot-Gil, Characterizing cavities in model inclusion molecules: A comparative study. *J. Mol. Graphics Mod.* 16 57-71 (1998).
- F. Torrens, Characterizing cavities in model inclusion fullerenes: A comparative study. *Int. J. Mol. Sci.* 2 72-89 (2001).
- K. Hamaguchi and K. Hayashi, Lysozyme. In: *Proteins Structure and Function*, (Edited by M. Funatsu, K. Hiromi, K. Imahori, T. Murachi and K. Narita), vol. 1, ch. 2, pp. 85-222, Halsted, New York (1972).

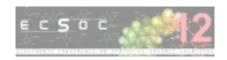

- 27. S. Blackburn, Enzyme Structure and Function, Dekker, New York (1976).
- 28. C. E. Kundrot and F. M. Richards, Crystal structure of hen egg-white lysozyme at a hydrostatic pressure of 1000 atmospheres. *J. Mol. Biol.* **193** 157-170 (1987).
- 29. F. Torrens, Calculation of partition coefficient and hydrophobic moment of the secondary structure of lysozyme. *J. Chromatogr.*, A **908** (2001) 215-221.
- F. Torrens, Calculation of partition coefficient and hydrophobic moment of lysozyme. J.
   Chromatogr., A, submitted for publication.
- 31. F. Torrens, Calculation of partition coefficient and hydrophobic moment of lysozyme. *Anal. Sci.* (*Tokyo*), submitted for publication.
- E. Clementi, G. Ranghino and R. Scordamaglia, Intermolecular pontentials: Interaction of water with lysozyme. *Chem. Phys. Lett.* 49 218-224 (1977).
- 33. G. Ranghino and E. Clementi, Enzyme-water interaction in solution and other properties related to computed net charges. *Gazz. Chim. Ital.* **108** 157-170 (1978).
- E. Clementi, G. Corongiu, M. Gratarola, P. Habitz, C. Lupo, P. Otto and D. Vercauteren, Theoretical and computational chemistry of complex systems: Solvation of DNA and proteins. *Int. J. Quantum Chem.*, Symp. 16 409-433 (1982).
- 35. P. Pfeifer, U. Welz and H. Wippermann, Fractal surface dimension of proteins: Lysozyme. *Chem. Phys. Lett.* **113** 535-540 (1985).
- 36. Y. Isogai and T. Itoh, Fractal analysis of tertiary structure of protein molecule. *J. Phys. Soc. Jpn.* **53** 2162-2171 (1984).
- 37. W. Kabsch and C. Sander, Dictionary of protein secondary structure: Pattern recognition of hydrogen-bonded and geometrical features. *Biopolymers* **22** 2577-2637 (1983).
- 38. F. Torrens, J. Sánchez-Marín and E. Sánchez-Pérez, Didàctica empírica de la congelació de l'aigua. In: Actes del II Sympòsium sobre l'Ensenyament de les Ciències Naturals, (Edited by S. Riera), Documents No. 11, pp. 595-600, Eumo, Vic (1989).
- F. Torrens, J. Sánchez-Marín and E. Sánchez-Pérez, Estudi interdisciplinari de la congelació de l'aigua. In: Actes del II Sympòsium sobre l'Ensenyament de les Ciències Naturals, (Edited by S. Riera), Documents No. 11, pp. 669-669, Eumo, Vic (1989).
- 40. F. Torrens, E. Sánchez-Pérez and J. Sánchez-Marín, Didáctica empírica de la forma molecular, *Enseñanza de las Ciencias*, (III Congreso)-I 267-268 (1989).
- 41. F. Torrens, E. Ortí and J. Sánchez-Marín, Representación de propiedades moleculares en la

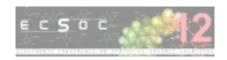

- didáctica de la química. In: *Colloquy University Pedagogy*, pp. 375-379, Horsori, Barcelona (1991).
- 42. O. Yasar, J. Maliekal, L. J. Little and D. Jones, A computational technology approach to education. *Comput. Sci. Eng.* **8**(3) 76-81 (2006).

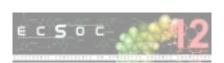